# Numpy Arrays

We start by importing the module numpy as *import numpy as np* Let  $x = [1, 2], [3, 4]$  be a two dimensional list (lists within a list). We convert it into an numpy array as  $x = np.array(x)$ 

Now, *x.shape* gives the shape of this array which is (2, 2) in this case.

[In case of  $1 \times n$  arrays, the result is printed as  $(n,1)$ ]

 *x.ndim* gives the dimension of this array which is 2 in this case.

 $y = x$ *reshape* (4,1) converts the array into a  $4 \times 1$  array. The result is stored in y, but the array **x remains unchanged**.

*x.resize* (4,1) converts the array into a  $4 \times 1$  array. The array **x itself changes**.

If  $x = [[1, 2], [3, 4]]$  and  $y = [[0, 1], [2, 3]]$  are two numpy arrays :

 $x + y$ ,  $x - y$ ,  $x^* y$ ,  $x/y$  produce another array with term by term addition, subtraction, etc. For example,  $x + y = [[1, 3], [5, 7]], x * y = [[0, 2], [6, 12]].$ 

Clearly,  $x + y$  and  $x - y$  give the results of matrix addition and matrix subtraction. However,  $x*y$ is **not the same as matrix multiplication**.

*np.add (x, y)* gives us the result of **matrix addition** which is the same as  $x + y$ . *np.dot*  $(x, y)$  gives us the result of **matrix multiplication** which is not the same as  $x * y$ . *np.trace(x)* gives the trace of x, i.e., sum of the diagonal elements :  $x_{11} + x_{22}$  $x$ . *T* produces the matrix transpose of x. i.e.  $x^T$ .

If  $x = [1, 1, 2]$  and  $y = [1, 2, 1]$  are two **one dimensional** numpy arrays, they may be treated as two vectors.

*np.inner*  $(x, y)$  *or <i>np.vdot*  $(x, y)$  gives the inner product (i.e. the dot product) of these two vectors, which equals 5 in this case. Note that *np.dot* **does not** produce the so-called dot product of two vectors.

 *np.cross (x, y)* gives the cross product x and y.

*linspace (a, b, n)* creates an array with 'n' number of entries, starting with 'a' and finishing with 'b' (both the end points being included), e.g., *linspace*  $(1, 5, 5) = [1, 2, 3, 4, 5]$ 

*arange* (*a*, *b*, *h*) creates an array as [a,  $a + h$ ,  $a + 2h$ ,  $\cdots$ ], which finishes **before 'b' is reached**, e.g., *linspace (1, 4, 0.5)* = [1.0, 1.5, 2.0, 2.5, 3.0, 3.5]

# Slicing of arrays

Let  $x = [5, 4, 0, 1, 2, 6]$  be a numpy array.

*x [m : n: p]* produces a sliced array starting with the m-th element, finishing at the  $(n - 1)$ -th element and jumping with steps of p. For example,  $x / 1 : 4 : 2 = 4, 1$ 

*x [ : 4: 2]* starts from the beginning, i.e. yields *[5, 0]*

 $x / l$ : 2] goes up to the end i.e. yields [4, 1, 6]

 $x \mid l: 4$ : *[* takes the step size = 1, by default, i.e. yields [4, 0, 1]

# Eigen value Problem

Let us import a module linalg from numpy as *import numpy.linalg as lin* Let  $x = [[0, 1], [1, 0]]$  be a two dimensional numpy array, which is equivalent to a matrix. *lin.eigvals (x)* gives the eigenvalues of x as a tuple, i.e., as  $(1, -1)$ .

We can unpack them as  $a, b = lin.eigvals(x)$ 

*lin.eig* (x) gives the eigenvalues and normalized eigenvectors as a tuple of arrays. The eigen values are packed as one array and the eigen vectors are packed as another 2 - dimensional array. We can unpack the tuple as  $l, v = lin.eig(x)$ Now, *l* contains the eigen values and *v* contain the eigen vectors. We can further separate the eigen vectors by slicing as  $v = v$ : *, 0]* (this collects the 0-th column of all the rows)  $v^2 = v$ *[:, 1]* (this collects the 1-th column of all the rows)

### Trapezoidal rule

The interval is divided into small segments. The points on the curve are joined by **straight lines**, so that these joining lines and the ordinates form thin **trapeziums** (hence the name).

Area of the first trapezium =  $(y_0 + y_1)/2 \times dx$ 

Area of the second trapezium =  $(y_1 + y_2)/2 \times dx$ 

```
Total area = [y_0 + 2y_1 + 2y_2 + ... y_n] \times dx/2
```

```
# Integration by Trapezoidal Rule
# Integrating sin(x) from 0 to pi = 3.14159import numpy as np
x = np. linspace (0, 3.14159, 21)y = np \sin(x)h = 3.14159/20sum = y[0] + y[20]for i in range (1, 20):
  sum = sum + 2*y[i]area = sum * h/2
print ('Area = ', area)
```
. . . .

# Or,

```
# Integrating sin (x) from 0 to pi
import math 
def f(x):
  return math.sin(x)a = 0.0b = 3.14159n = 20h = (b - a)/nsum = f(a) + f(b)for i in range (1, 20):
  sum = sum + 2 * f(a + i * h)area = sum *h/2print ("Area = ", area)
```
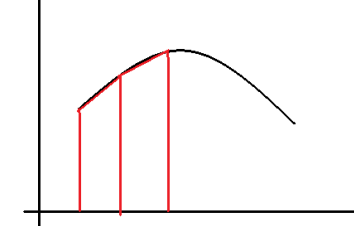

# Integration by Trapezoidal Rule, using numpy.trapz # Integrating  $(1 - x)$  from 0 to 1 import numpy as np  $x = np$ linspace  $(0, 1, 10)$  $y = 1 - x$  $area = np.transpose(y, x)$ print ('Area  $=$  ', area)

# Integration by Trapezoidal Rule, using scipy.integrate.trapz import numpy as np import scipy.integrate as sc  $x = np.arange(0, 1.1, 0.1)$  $y = 1 - x$  $area = sc.trainz (y, x)$ print ('Area  $=$  ', area)

### Simpson's 1/3 Rule

The interval is divided into small segments. Every three successive points on the curve are joined by a small **parabola, i.e. a second degree curve** of the form :  $y = a + bx + cx^2$ , in contrast to the Trapezoidal rule, where every two successive points are joined by a small **straight line, i.e. a first degree curve** of the form :  $y = a + bx$ . For example, the points A, B, C are on a parabola, while the points C, D, E are on a separate parabola.

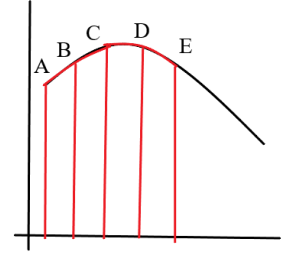

The area under the first parabola ABC =  $(y_0 + 4y_1 + y_2) \times dx/3$ The area under the first parabola CDE =  $(y_2 + 4y_3 + y_4) \times dx/3$ 

. . . .

Total area = 
$$
[y_0 + 4y_1 + 2y_2 + 4y_3 + 2y_4 + ... y_n] \times dx / 3
$$
  
(Hence the name)

The odd numbered ordinates are multiplied by 4, while the even numbered ordinates are multiplied by 2 and the ordinates at the two end are multiplied by 1.

• Note that the number of intervals must be even, i.e., the number of points should be odd.

```
# Integration by Simpson's Rule
def f(x):
  return (1 - x^*x)a = input ("Initial x")
a = float(a)b = input ("Final x")
b = float(b)n = input ('No. of intervals')
```
 $n = int(n)$ 

 $h = (b - a)/n$  $sum = f(a) + f(b)$ for i in range  $(1, n, 2)$ :  $sum = sum + 4 * f(a + i*h)$ for i in range  $(2, n-1, 2)$ :  $sum = sum + 2 * f(a + i * h)$ area = sum  $*h/3$ print ("Area  $=$  ", area)

# Integration by Simpson's 1/3 Rule, using scipy.integrate.simps import numpy as np import scipy.integrate as sc  $x = np.arange(0, 1.1, 0.1)$  $y = 1 - x$  $area = sc.simps (y, x)$ print ('Area  $=$  ', area)

### Lagrange Interpolation

For fitting, say three data points, we take a polynomial of the form :

 $y = A (x - x_2) (x - x_3) + B (x - x_1) (x - x_3) + C (x - x_1) (x - x_2)$ Note that we have avoided the factor  $(x - x_1)$  in the first term, the factor  $(x - x_2)$  in the second term and so on. Setting  $x = x_1$  immediately kills all the factors except the first.

So, 
$$
y = y_1
$$
 at  $x = x_1 \implies A = y_1/(x_1 - x_2) (x_1 - x_3)$   
\n $y = y_2$  at  $x = x_2 \implies B = y_2/(x_2 - x_1) (x_2 - x_3)$   
\n $y = y_3$  at  $x = x_3 \implies C = y_3/(x_3 - x_1) (x_3 - x_2)$ 

# Lagrange's Interpolation

 $n = input$  (Tell me the number of data points')  $n = int(n)$  $x = \lceil \rceil$  $y = []$ print ('Input the values of xi and yi') for i in range (n) :  $xi = float(input))$  x.append (xi)  $yi = float (input())$  y.append (yi)  $xx = input$  ('Give me the interpolating point')  $xx = float (xx)$  $sum = 0.0$ for i in range in range (n) :  $prod = 1.0$ for  $j$  in range  $(n)$  : if  $j := i$ :  $prod = prod * (xx - x[i])/(x[i] - x[i])$  $sum = sum + y[i]*prod$ print ('At  $x = '$ , xx, 'y = ', sum)

```
''' Lagrange Interpolation
   using scipy.interpolate.lagrange '''
import scipy.interpolate as sc 
x = [1, 2, 3]y = [1, 4, 9]p =sc.lagrange (x, y)print (p)
l = p.coefprint (l)
```